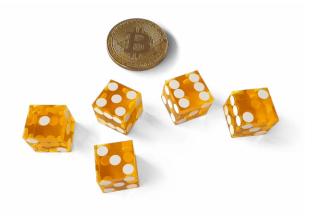

### 1 Introduction

This document provides you with easy step-by-step instructions on how to create your own random seed to use with Bitcoin wallets.

It contains a table with all 2048 words of the BIP39 wordlist, neatly arranged in a matrix and mapped for easy lookup. In combination with the **BitBox**02 hardware wallet, this allows you to generate your own secret seed, without relying on the wallet to do it for you.

#### Why should I do this?

First of all: you don't need to do this. The BitBox02 uses five different sources of entropy to create highquality randomness: from manufacturing, your device password, the host computer, the microcontroller and the secure chip.

Each source can only add randomness, not reduce it. And with the firmware fully open-source and reproducibly built, anyone can check how that works.

But a hardware wallet should be a tool for personal sovereignty. This is why creating your own seed can be an empowering experience. And if done well, you can get a truly random seed that can easily be verified, with zero trust put in the inner workings of the BitBox02 to create randomness.

#### How does that work?

Modern wallets are based on a single secret seed, from which all private keys and addresses are derived. This seed is just a huge number. But to be secure, it must be truly random, otherwise overall security is reduced.

The seed number is usually encoded into 24 English words, because these are easier to write down without introducing mistakes. But just picking random words is not as easy as it sounds, because humans are really bad at creating random patterns. This is why the best choice is to roll dice, preferably really good casino-grade ones.

You can roll your dice to determine the first 23 words. But the main challenge in this process is that you can't simply pick any word as your 24th word because it needs to be calculated using a hashing algorithm. This last word is in fact in part a checksum over all other words and it's nearly impossible to compute it manually.

But that's no problem with the BitBox02 hardware wallet: it enables you to enter the first 23 words and then the device shows you all valid 24th word options. Pick one and you're all set. That set of 24 recovery words works with every wallet that follows the BIP39 standard and can easily be verified by importing it into another hardware wallet.

### 2 Preparations

To generate your own seed, you need the following:

- a printout of this document with directions and foldable backup card
- a printout of the <u>BitBox02 Diceware lookup table</u>
- five casino-grade dice (a single die works as well)
- regular coin (or use another die)
- <u>BitBox02</u> hardware wallet

Make sure you are in a private environment. Turn off electronic devices, and put your mobile phone somewhere else. Don't say the numbers or recovery words out loud. Don't mark anything on the lookup tables. And write down your recovery words only on the backup card, they must never touch an electronic device except the BitBox02.

Finally: get comfortable and put on some good music.

### 3 How to roll your dice to get good randomness

It's important to decide on a specific method first and follow it through, instead of making seemingly random decisions during the process.

We find that the following approach works best:

- 1. Roll all five dice and the coin together
- 2. Line all dice that show a number from 1 to 4 in a neat line, pick them from left to right (and top to bottom if in doubt)
- 3. Reroll all dice that show a 5 or 6 until they show a number from 1 to 4 and line them up as well.
- 4. Put the coin next to the dice as well.

Not enough dice or no coin? If you don't have five dice, you can roll a single die to get the 5 numbers between 1 and 4

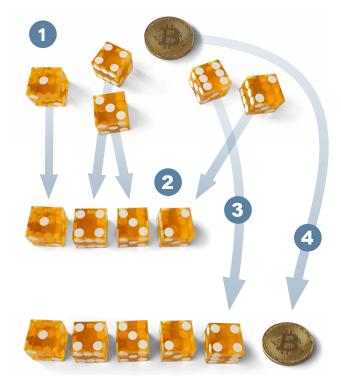

### 4 Pick your first 23 recovery words

Roll five dice and flip the coin as described above, then pick out the next recovery word from the BitBox02 Diceware lookup table document as follows: Repeat this for the first 23 words. Don't choose the 24th word yet.

- Die 1 gives you the page number of the lookup table
- Dice 1 to 4 give you the correct row
- Die 5 and the coin flip give you the correct column

Write down the recovery word on the backup card.

#### 5 Finalize your wallet on the BitBox02

With all 23 recovery words, you can create a new wallet with your BitBox02. If the BitBox02 is already set up, make sure you have a valid backup of the current wallet and reset the device.

- In the setup wizard, choose "Restore from recovery words"
- On the BitBox02, select "24 words"
- Enter your 23 recovery words on the BitBox02 (and nowhere else)
- Once you've entered the 23 recovery words, the BitBox02 will display 8 valid options for the final checksum word
- Pick one of the final recovery words at random and write it down as the 24th word on the backup card
- The BitBox02 will show a "Recovery words valid" message. You can now set your device password.

The BitBox02 is now fully set up and will calculate all keys and addresses based on your very own seed.

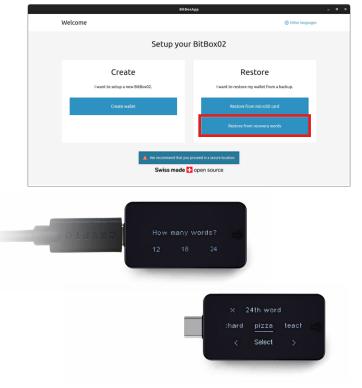

#### Swiss made 🖶 independence

#### bitbox.swiss

## 6 Validate your wallet backup

As of now, your backup card is the only backup you have of your new wallet.

To make sure it's 100% correct, you need to validate it.

- In the BitBoxApp, choose "Manage device" > "Show recovery words"
- Confirm the security precautions in the BitBoxApp
- Enter your device password on the BitBox02
- Your 24 words are now shown on the BitBox02. You can quickly race through all of them (just tap ">" repeatedly) and then tap "Continue"
- The BitBox02 now challenges you for each recovery word to pick the right option

If you get everything right, your backup is accurate.

### 7 Backup redundancy

You can now also create a backup on the microSD card.

If this wallet will hold your life savings, think about securing the backup with additional redundancy and resilience. Maybe our proven backup accessories like the ageing-resistant <u>Backup card</u>, our Apocalypse-proof <u>Steelwallet</u>, or the <u>tamper-evident security bags</u> come in handy?

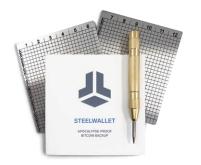

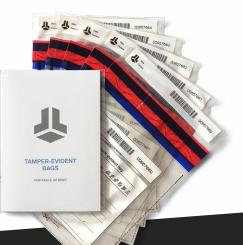

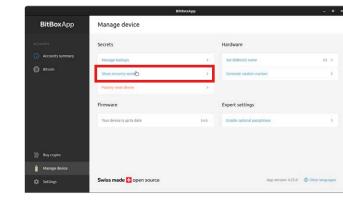

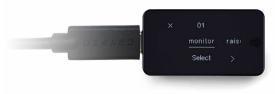

#### bitbox.swiss

#### Swiss made 🖶 independence

## BitBox02 backup card

Cut and fold to create your wallet backup using recovery words.

Get the premium version with lamination, printed on aging-resistant cardboard in our webshop at <u>https://bitbox.shop</u>.

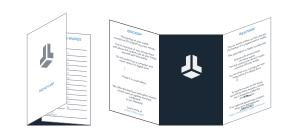

|                | BACKUP CARD    |      |    |       |    |    |                                                |    |       |    |       |       |    |                        |                                               | We offer the premium version of this card,<br>with lamination, printed on ageing-resistant<br>cardboard in our webshop.                                                 | Keep the backup card in a safe place. |                                                   | Do not enter it on a computer and never print, copy or store it in digital form. | This is a backup of your private keys<br>and allows full control over all the funds<br>secured with this wallet. | The backup of your wallet consists of 24 English words.                      | ВАСКИР  |
|----------------|----------------|------|----|-------|----|----|------------------------------------------------|----|-------|----|-------|-------|----|------------------------|-----------------------------------------------|----------------------------------------------------------------------------------------------------|---------------------------------------|---------------------------------------------------|----------------------------------------------------------------------------------|----------------------------------------------------------------------------------------------------|------------------------------------------------------------------------------|---------|
|                | Backup<br>name | Date |    | Notes |    |    | <b>CONFIDENTIAL</b><br>keep this document safe |    |       |    |       |       |    |                        |                                               |                                                                                                    |                                       |                                                   |                                                                                  |                                                                                                    |                                                                              |         |
| RECOVERY WORDS | Wallet name    | 13   | 02 | 03    | 16 | 17 | 18                                             | 19 | 08 20 | 21 | 10 22 | 11 23 | 24 | Optional<br>passphrase | Need help?<br>https://bitbox.swiss/backupcard | secured by these recovery words,<br>use a hardware wallet like the <b>BitBox</b> 02.<br>If an optional passphrase is given,<br>enter it on the hardware wallet as well. | To restore access to the funds        | t enter it on a compu<br>t, copy or store it in c | secured with this wallet.                                                        | This information is highly confidential.<br>Anyone who knows these recovery words                                | The 24 words written on this card are the backup of a cryptocurrency wallet. | RESTORE |

(CC) BY-SA